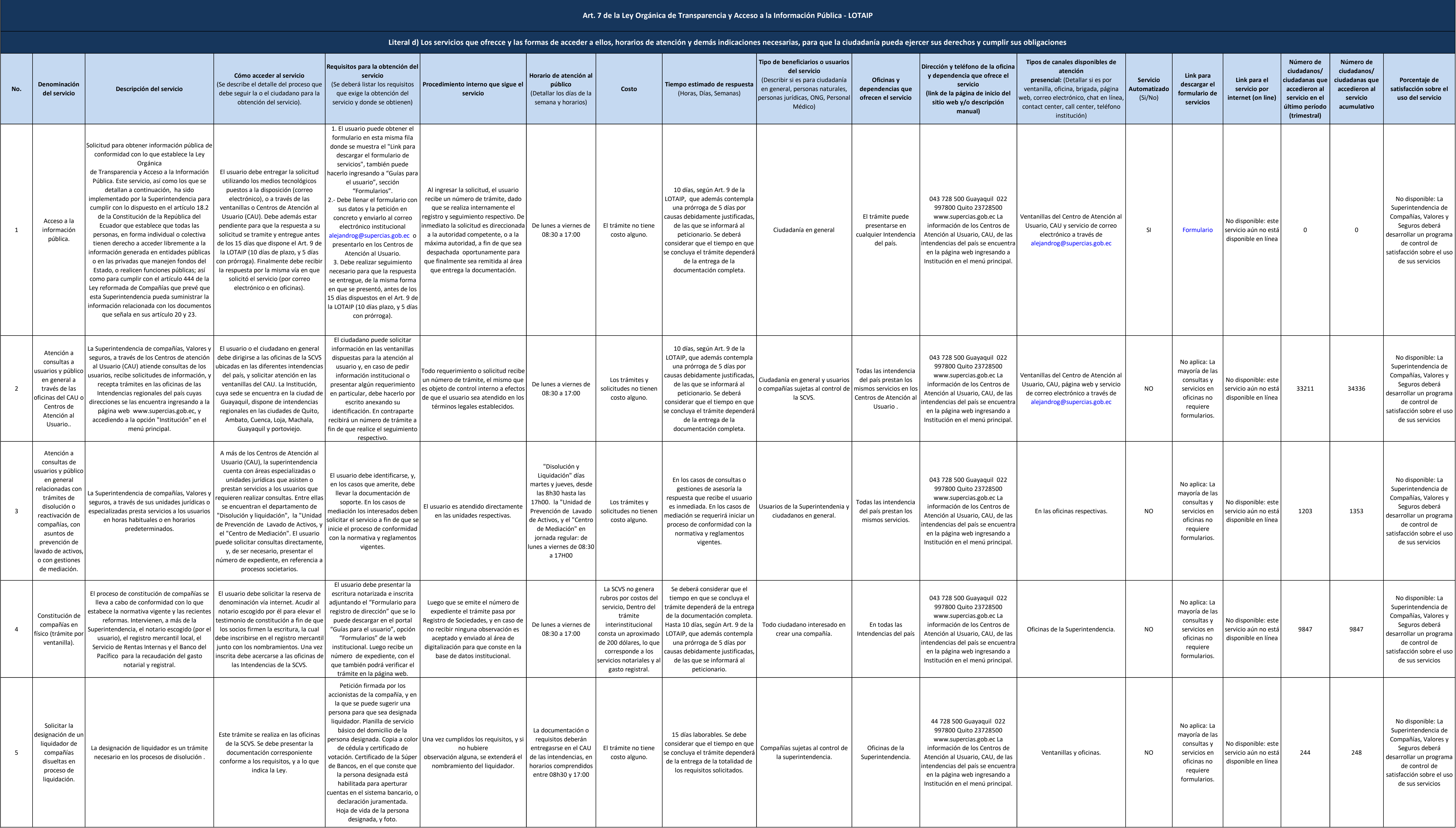

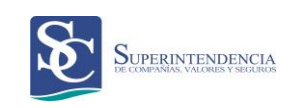

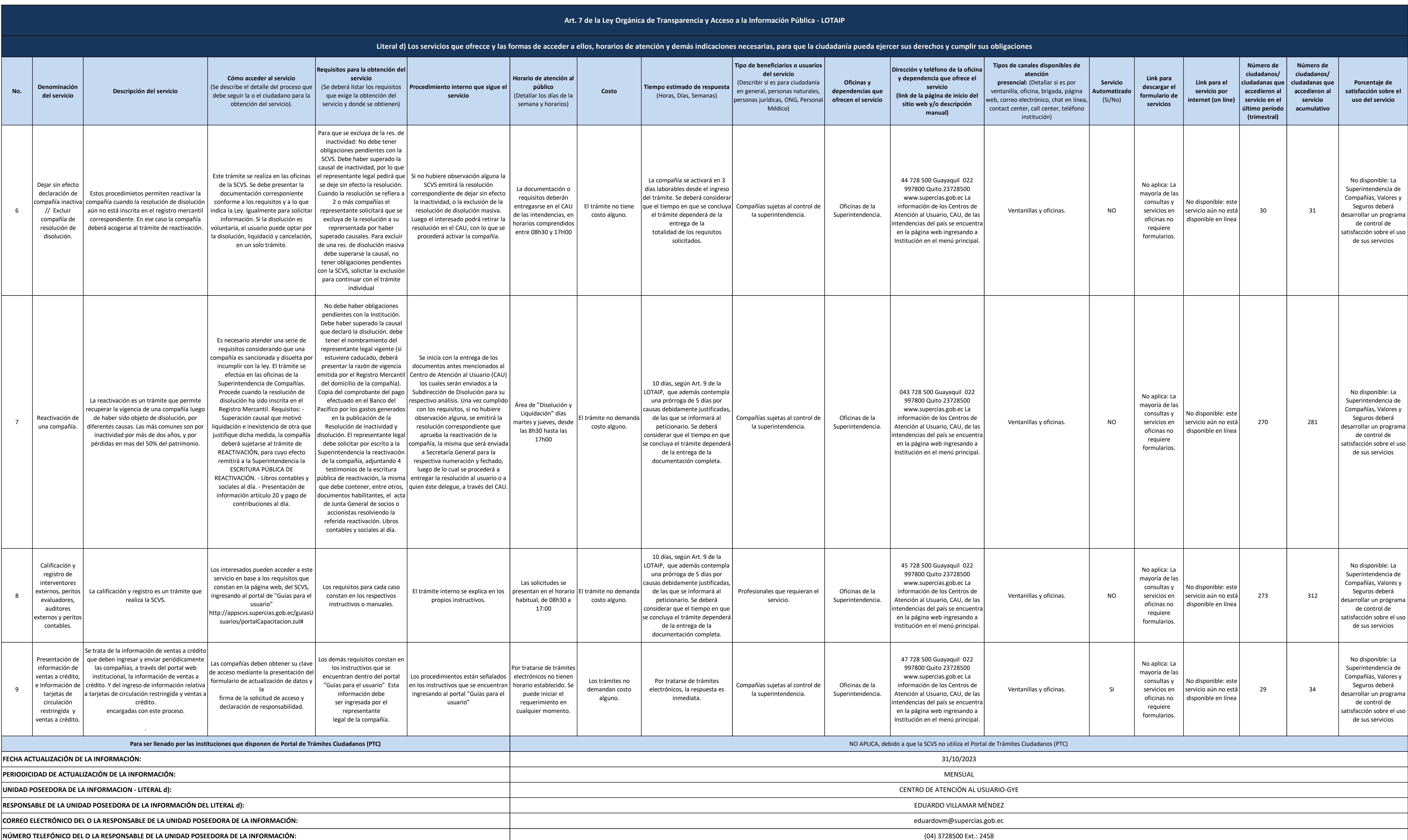

(04) 3728500 Ext.: 2458

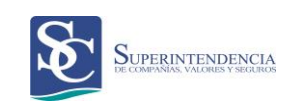